# Cheatography

# nammmmmm by nam\_tanapat via cheatography.com/25882/cs/7001/

# Function

| print | Show information that you want on the screen |
|-------|----------------------------------------------|
| int   | Change number to be number integer           |
| float | Change number to be decimal number           |
| input | Gain information from user                   |
| str   | A list of number, letter and symbols         |
| len   | The length of the string                     |
| #     | Comment, no effect                           |

# Addition

| Addition        |                  |
|-----------------|------------------|
| string + string | Combine together |
| string + number | CRASH!           |
| number + number | Addition(Math)   |

# Example

Print (2) – integer Print (2.5) – floating point Print ("Hello") – string Print (mystr) – variable Print (mystr,"Hi",2,1.0) -- commas

mystr = "Hi" mystr ← name "Hi" ← value can change

 $\begin{array}{l} \mbox{print (int(1.5))} \to 1 \\ \\ \mbox{print (int("2"))} \to 2 \\ \\ \mbox{print (float(1))} \to 1.0 \mbox{ anything to a float} \end{array}$ 

By nam\_tanapat

cheatography.com/nam-tanapat/

Modulo/Remainder % print (4%2)  $\rightarrow$  0 print (30%7)  $\rightarrow$  2

# С

#### Area of Circle

| Python Intro Assignment #2 |  |
|----------------------------|--|
| name                       |  |
| student number             |  |
|                            |  |
|                            |  |

#Ask the user for a radius of a circle user\_radius = input("What is a radius of a circle?")

#Convert the given radius to a floating point radius = float(user\_radius)

#Make a variable called pi pi = float(3.1415)

#Calculate the area of the circle using exponents area = pi(radius\*2)

#Display the area of the circle to the user print ("The area of the circle is", area)

| Multiplication and exponents |                     |  |
|------------------------------|---------------------|--|
| string*number                | Combine that string |  |
| string*string                | CRASH!              |  |
| number*number                | Multiply(math)      |  |
| string**string               | CRASH!              |  |
| number**number               | Exponent(math)      |  |
| string**number               | CRASH!              |  |

#### Vocabul

| vocabulary         |                                                        |
|--------------------|--------------------------------------------------------|
| Variable           | Hold a value and can be change                         |
| String             | A list of character such as nubmer, letter and symbols |
| Interger<br>number | Whole nubmer/ counting number                          |
| Float<br>number    | The numer in decimal                                   |
| Syntax             | Grammar/Structure of language                          |
| Modulo             | Find the remainder                                     |
| Boolean            | True/False                                             |
|                    |                                                        |

#### Countdown machine

user\_number = input("What number do you
want to count down? ")
number = int(user\_number)
countdown\_string = ' '

while number > 0: countdown\_number = countdown\_string + str(number) + " " number = number - 1 #print(number)

print (countdown\_string)

Published 12th February, 2016. Last updated 11th February, 2016. Page 1 of 2. Sponsored by Readability-Score.com Measure your website readability! https://readability-score.com

# Cheatography

# nammmmmm by nam\_tanapat via cheatography.com/25882/cs/7001/

# Sort word per line

mystr = "Hello"

letter\_num = 0

## while letter\_num < len(mystr): print (mystr[letter\_num]) letter num = letter num + 1

- 0

#### Sort fruit list

fruits = [] #an empty list

for number in range(5): user\_fruit = input("Please enter a fruit") fruits.append(user\_fruit)

print ("Size of fruit list is", len(fruits))

fruits.sort()

for fruit in fruits: print ("Fruit: ", fruit)

# Convert to binary

user\_number = ' '

while user\_number != ' 0 ' :
user\_number = input ("Enter a number to
convert to binary")
number = int(user\_number)
binary\_string = ' '

while (number > 0): remainder = number%2 binary\_string = str(remainder)+ binary\_string number = number//2

print ("Binary string is", binary\_string)

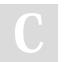

By nam\_tanapat cheatography.com/nam-tanapat/

# Published 12th February, 2016. Last updated 11th February, 2016. Page 2 of 2.

# Sponsored by **Readability-Score.com** Measure your website readability! https://readability-score.com

## Naming Convention

#### Rule for giving name

- letter
- numbers
- underscore \_

#### Valid name

- \_myStr - my3
- Hello\_there

#### Invalid name

- 3my="hi" -- cannot start with number
- first name="hi"
- first-name
- first+name

# Print Name

#### name = "tim GIRARD"

 $\begin{array}{l} \mbox{print (name.upper())} \rightarrow \mbox{TIM GIRARD} \\ \mbox{print (name.lower())} \rightarrow \mbox{tim girard} \\ \mbox{print (name.capitalize())} \rightarrow \mbox{Tim girard} \\ \mbox{print (name.title())} \rightarrow \mbox{Tim Girard} \end{array}$ 

#### Math

| IVIGUII |                            |
|---------|----------------------------|
| ==      | equal to                   |
| !=      | no equal to                |
| <       | less than                  |
| >       | more than                  |
| <=      | less than or equal to      |
| >=      | more than or equal to      |
| %       | Modulo, find the remainder |

## Reverse Word

```
while True:
word = input("Please enter a
word")
index = 0
reverse = ' '
while int(index) < len(word):
reverse = word[index] + (reverse)
index = int(index) + 1
print ("Reverse:",reverse)
```